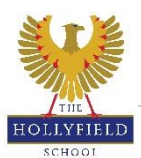

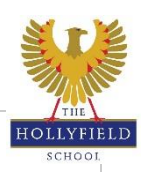

## ł

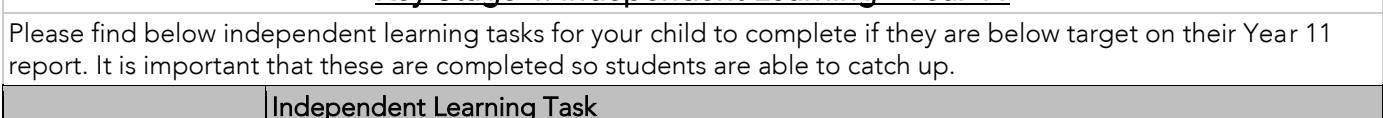

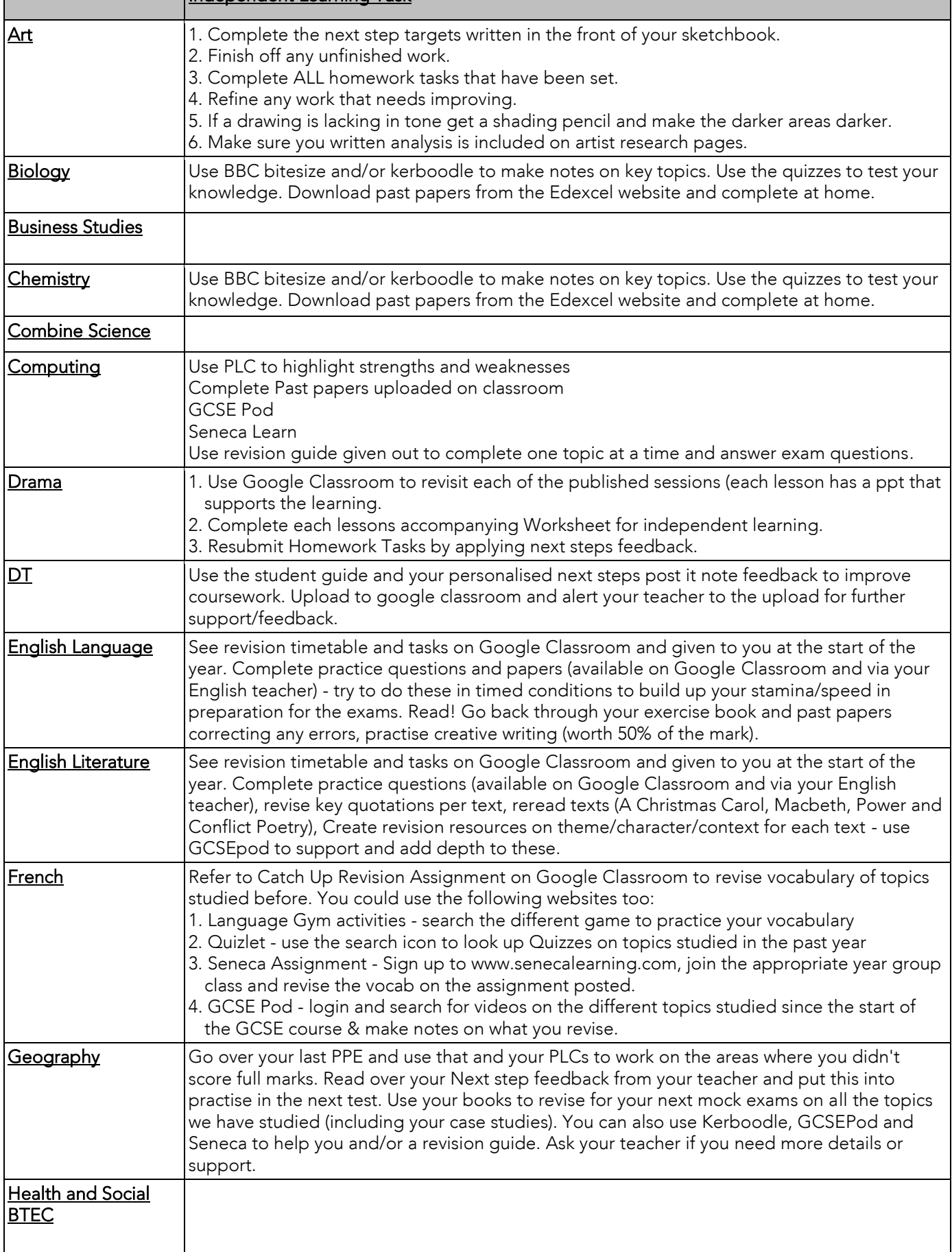

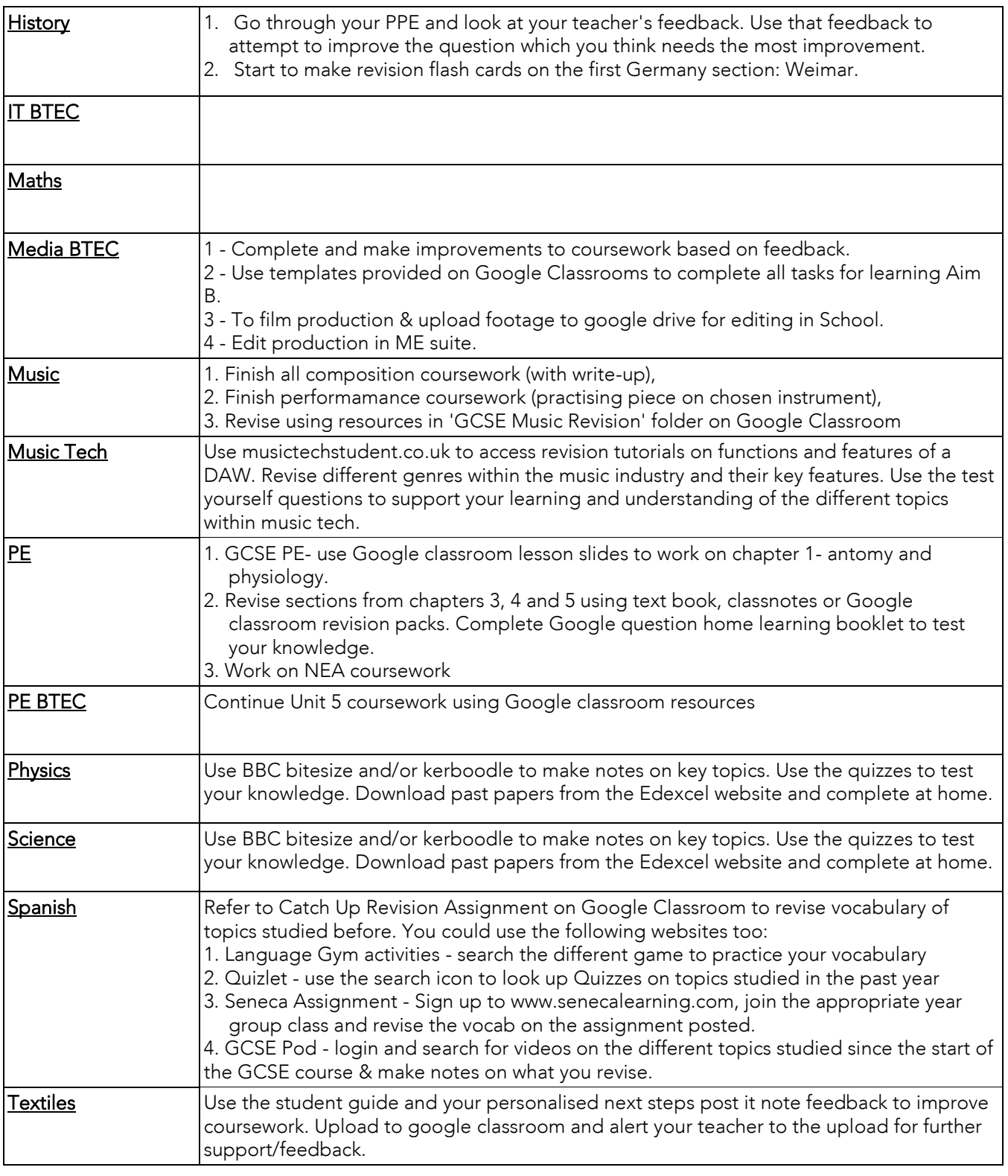